## MSE ىلع اهحالصإو NMSP ءاطخأ فاشكتسأ (e8s5760/3850/3650/4500 (عمجملا لوصولاو  $\overline{\phantom{a}}$

## تايوتحملا

ةمدقملا :ةلكشملا :ةمدختسملا ةزهجألا <u>:ةمدختسملI رماوألI</u> <u>:ةحصل انم ققحتل!</u> <u>:3850 زارطلا ربع (CLI) رماوألا رطس ةهجاو</u> MSE ةيموسرلا مدختسملا ةهجاو ربع :اهحالصإو ءاطخألا فاشكتسا :ءاطخألا حيحصت :لش فال! ويرانيس :حاجنلا ويرانيس ةلصلا تاذ Cisco معد عمتجم تاشقانم

### **ةمدقملا**

ةدحوو (MSE (Engine Services Mobility نيب لاصتالا (NMSP (ةكبشلا لقنت تامدخ لوكوتورب ريدي .(WLC (ةيكلساللا ةيلحملا ةكبشلا يف مكحتلا

نكمي.لصتم ريغ لقن وأ لاصتالل هجوم لقن ربع هليغشت نكمي هاجتإلا يئانث لوكوتورب وه NMSP ماظن ىلع NMSP دمتعت .MSE نم رثكأ وأ دحاوب لاصتالل NMSP مادختسإ قايسلا عم ةقفاوتملا تالوحملل نآل ا لوصول اي عام مكحتل ا ةدحوو ةيركس على اقن اي صل اقرئ اد ن يب تاب جتس ال او تاب لطل نم ماجت إلى ا ي ئانث .WLC و MSE نيب لاصتالا اذه نيكمت ةيفيك ىرن انوعد

.روشنملا اذهل MSE) & IOS ىلإ دنتسملا WLC (3850 انه انمدختسإ دقل

### **:ةلكشملا**

.MSE و 3850 نيب NMSP قفن ءاشنإ يف تالكشم

### **:ةمدختسملا ةزهجألا**

MSE: Virtual MSE 8.0.110 (MR.1)

SE3.3.5 3850 :)WLC (ةيكلساللا ةيلحملا ةكبشلا يف مكحتلا رصنع

2.2.1 :(PI (Prime ل ةيساسألا ةينبلا

.WLC يف MSE دامتعا تانايب نيوكت بجي ،(ةنمآلا ليصوتلا ذخأم ةقبط) SSL ربع لمعي NMSP نأل ارظنو كنكمي .نيتملعملا نيذهب ةيارد ىلع WLC نوكت نأ بجي كلذل ،حاتفملا ةئزجتو MAC ناونع MSE مدختسي هاندأ حضوم وه امك MSE رشؤمب ةصاخلا (CLI (رماوألا رطس ةهجاو لالخ نم ليصافتلا هذه ىلع لوصحلا

[root@robin ~]# cmdshell

cmd> show server-auth-info رمأ ءاعدتسالا: com.aes.server.cli.cmdGetServerAuthInfo 50000 :AesLog راظتنا ةمئاقل ةيلاع ةمالع 500 :AESlog راظتنا ةمئاقل ةضفخنم ةمالع

— مداخلا ةقداصم تامولعم

— ناونع MAC: 00:50:56:9c:34:89 SHA1 Key Hash: e0afbe2e2abeed5a2f9ffc75f059da6a1bf2bfa0 :ةيساسألا 2SHA ةئزجت 6ab919e20afc103d025aaf210c2a9dda151af9403ef52e80a35ae1ecb6d3c177 SSC :ةداهشلا عون

.(5760/3850/3650) عمجملا لوصولل يساسأ ماظن ىلع NMSP تادادعإ نيوكت نآلا متي حاتفمو مسإ لم عتسمك MSE {upper}mac address لكشي نأ انيلع .لااثملا اذه لجأ نم 3850 ان دختسإ انه 2SHA & SE 3.3.5 ريفشتلا ةزيم ىلع هليغشت متي يذلا رادصإلا مادختسإ متي :ةظحالم .رورم ةملكك ةئزجت .XE-IOS جمانرب يف

### **:ةمدختسملا رماوألا**

3850c(config)#username 0050569c3489 AAA ةمس ةمئاق NMSP 3850c(config)#aaa ةمس ةمئاق nmsp 3850c(config)#attribute type password 6ab919e20afc103d025aaf210c2a9dda151af9403ef52e80a35ae1ecb6d3c177 3850c(config)#aaa دامتعا ضيوفتلا - ليزنت wcm\_loc\_serv\_cert يلحملا

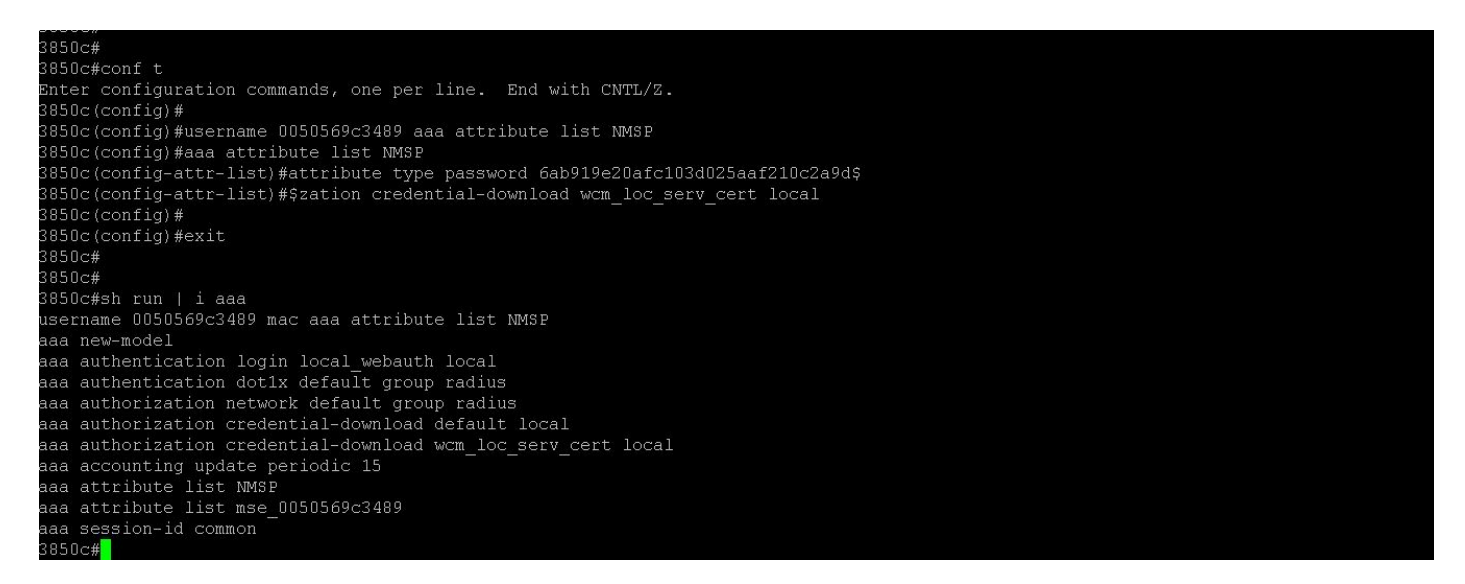

تامدخلا ةنمازم < لقنتلا تامدخ < تامدخ :قوف رقنا كيدل Prime ل ةيساسألا ةينبلا يف ."MSE ةمهم رييغت" رز رقناو 3850 ددح ةمدخ نيب اهتنمازم ديرت يتلا ةبسانملا تامدخلاو (MSE (ةصاخلا ةيضارتفالا ةمدخلا ديدحت ىلإ جاتحت مث .(MSE (ةصاخلا ةيضارتفالا ةمدخلاو (3850) WLC

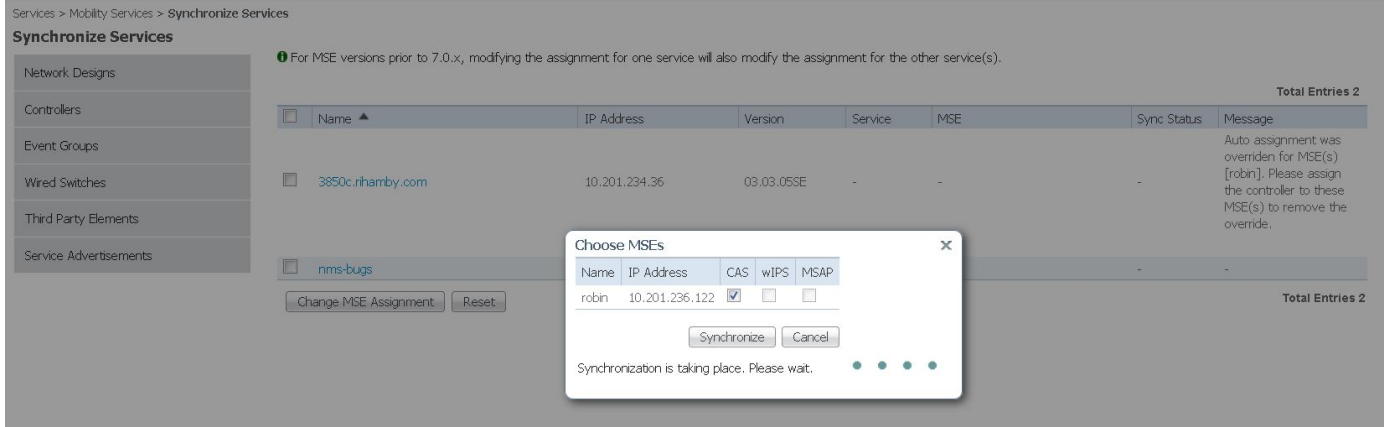

#### Services > Mobility Services > Synchronize Services

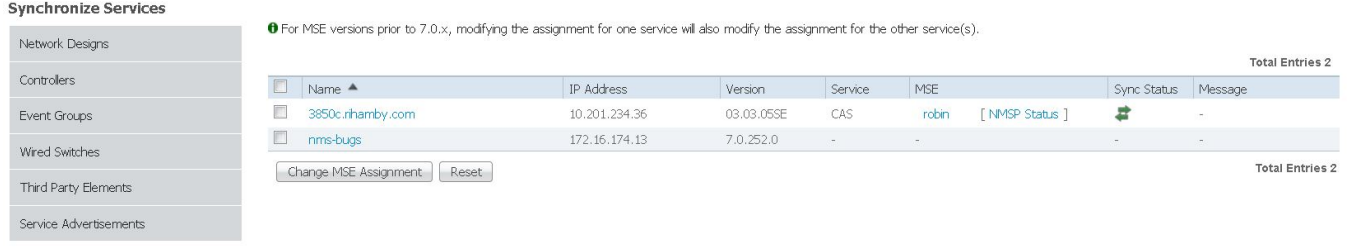

## **:ةحصلا نم ققحتلا**

.PI وأ MSE وأ (WLC) ةيموسرلا مدختسملا ةمجاو لالخ نم كلذ نم قوقحتلا كنكمي تامدخلا ةنمازم لامتكا دعب

#### **3850: زارطلا ربع (CLI (رماوألا رطس ةهجاو**

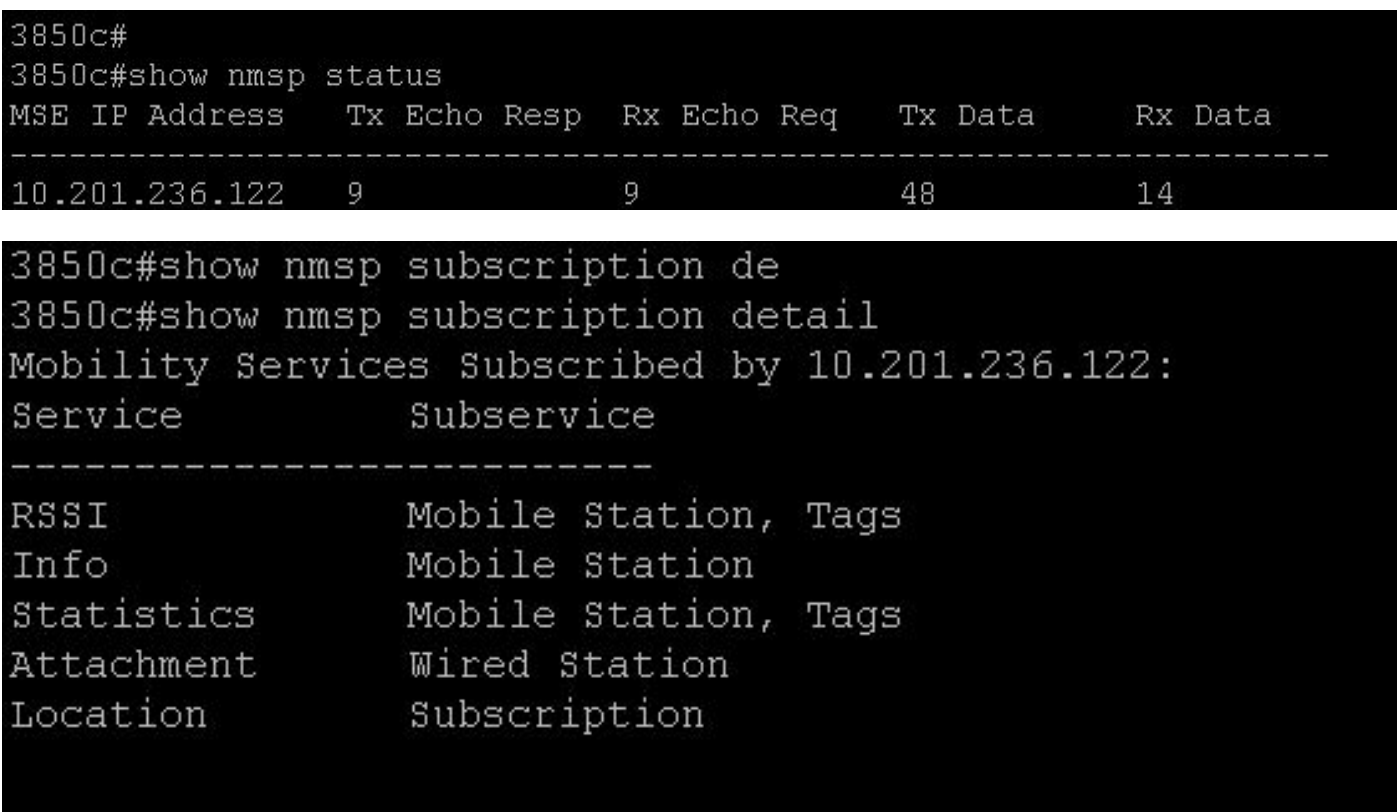

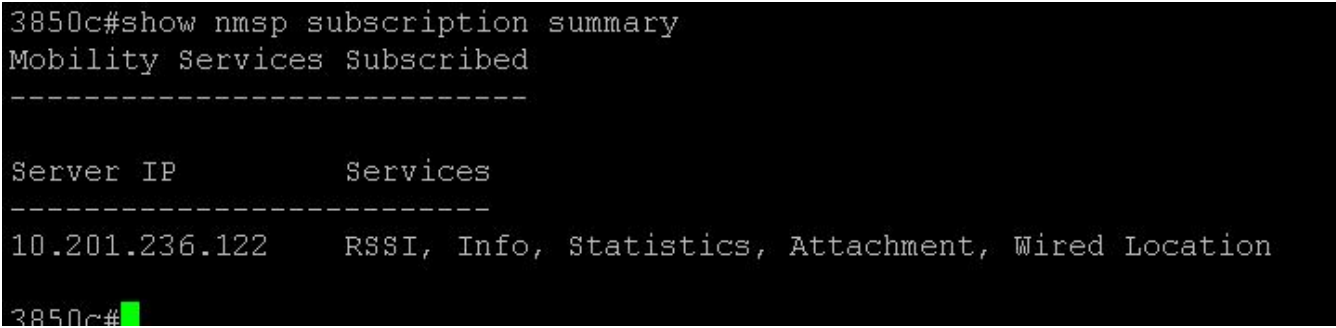

#### **MSE ةيموسرلا مدختسملا ةهجاو ربع**

( /MSEUI/>IP\_MSE<://https (:ىلإ لقتنا ،ثدحأ رادصإ وأ MSE نم 0 8. رادصإلل ةبسنلاب

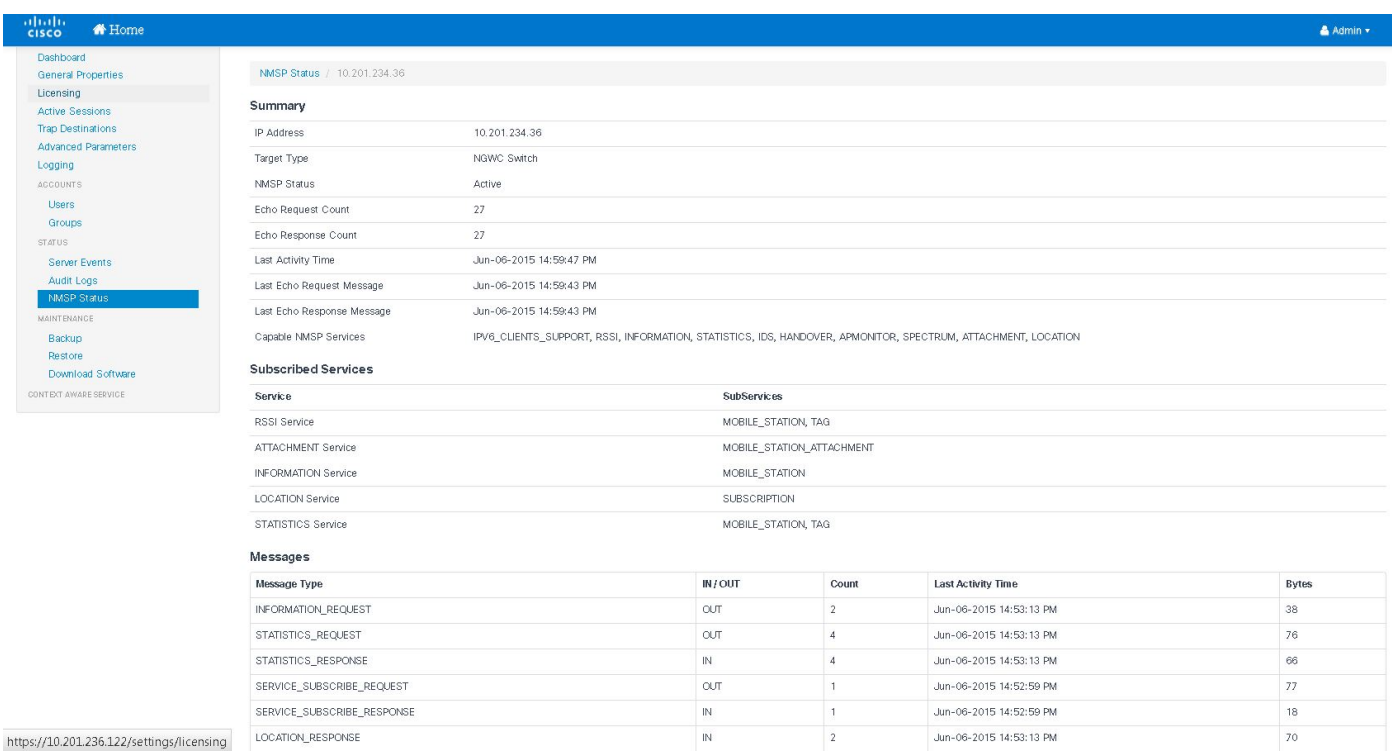

# :اهحالصإو ءاطخألا فاشكتسا

:طشن ريغ لازي ال NMSP ناك اذإ

هالعأ حضوم وه امك ايودي ةئزجتلا لخدأف قباطتت مل اذإو حاتفملا ةئزجت نم ققحت (1

WLC و MSE نيب NTP تقو ةنمازم كانه نوكت نأ بجي (2

### **:ءاطخألا حيحصت**

#### **:لشفلا ويرانيس**

:ةئزجتلا حاتفم ةحص نم ققحتلا لشف

nmsp لاصتا ىوتسم ءاطخاً حي حصت عبتت set 3850c#set 3850c#show عبتت لئاسرلا nmsp

**0 ديدج NMSP لاصتا صيصخت مت** [10241 27A UTC 22:28:10.762 06/03/15[

[06/03/15 22:28:10.762 UTC A28 10241] sslConnectionInit: SSL\_New() conn ssl b3f8a8d0 [06/03/15 22:28:10.762 UTC A29 10241] sslConnectionInit: SSL\_do\_handshake for conn ssl3f8a8d0، conn state: INIT، SSL ةلود: Handshake [06/03/15 22:28:10.762 UTC A2a 10241] ةلاح SSL = 0x6000، ثيح = 0x10؛ RET = 0x1 [06/03/15 22:28:10.762 UTC a2b 10241] ret\_type\_string=ريغ فورعم [06/03/15 22:28:10.762 UTC a2c 10241] ret\_desc\_string=ريغ فورعم [06/03/15 22:28:10.762 UTC A2d 10241] SSL\_STATE\_STRING=لبق/لوبق ةئيهتلا [06/03/15 22:28:10.762 UTC A2e 10241] ةلاح SSL = 0x6000، ثيح = 0x2001؛ RET = 0x1 [06/03/15 22:28:10.762 UTC a2f 10241] ret\_type\_string=ريغ فورعم [06/03/15 22:28:10.762 UTC A30 10241] ret\_desc\_string=ريغ فورعم [06/03/15 22:28:10.762 UTC A31 10241] SSL\_STATE\_STRING=لبق/لوبق ةئيهتلا [06/03/15 22:28:10.762 utc a32 10241] ةلاح SSL = 0x2111، ثيح = 0x2002؛ ret = 0xffffff [06/03/15 22:28:10.762 UTC A33 10241] ret\_type\_string=ريغ فورعم [06/03/15 22:28:10.762 UTC A34 10241] ret\_desc\_string=ريغ فورعم [06/03/15 22:28:10.762 UTC A35 10241] SSL\_state\_string=SSLv3 ةءارق فلم فيرعت ليمعلا B لكا أ— ؟؟؟؟ لاجرا باس 102411 10.762 WANT\_READ باجرا 10.762 UTC A36 102411 ب عاجز المحافيات السرينية السرينية ا b3f8a8d0 :SSL قلاح ،INIT :لاصتال ا قلاح عم حاجن ()sslConnectionInit الصتال المحاج (). INIT الصنال المحاج عم ديلا ديكأت [06/03/15 22:28:10.768 UTC A38 10241] doSSLRecvLoop: **مل متي لامكإ Handshake ل conn 0** [06/03/15 22:28:10.768 UTC A39 10241] sslConnectionInit: SSL\_do\_handshake for conn ssl3f8a8d0، conn state: INIT، SSL ةلود: Handshake [06/03/15 22:28:10.768 UTC A3a 10241] ةلاح SSL = 0x2111، ثيح = 0x2001؛ RET = 0x1 [06/03/15 22:28:10.768 UTC A3b 10241] ret\_type\_string=ريغ فورعم [06/03/15 22:28:10.768 UTC A3c 10241] ret\_desc\_string=ريغ فورعم [06/03/15 22:28:10.768 UTC A3d 10241] SSL\_STATE\_STRING=SSLv3 ةءارق بحارم ليمعلا Hello B [06/03/15 22:28:10.768 UTC A3e 10241] ةلاح SSL = 0x2130، ثيح = 0x2001؛ RET = 0x1 [06/03/15 22:28:10.768 UTC A3f 10241] ret\_type\_string=ريغ فورعم [06/03/15 22:28:10.768 UTC A40 10241] ret\_desc\_string=ريغ فورعم [06/03/15 22:28:10.768 UTC A41 10241] SSL\_state\_string=SSLv3 write server ابحرم كب A [06/03/15 22:28:10.768 utc A42 10241] ةلاح SSL = 0x2140، ثيح = 0x2001؛ RET = 0x1 [06/03/15 22:28:10.768 UTC A43 10241] ret\_type\_string=ريغ فورعم [06/03/15 22:28:10.768 UTC A44 10241] ret\_desc\_string=ريغ فورعم [06/03/15 22:28:10.768 UTC A45 10241] SSL\_state\_string=SSLv3 Write Certificate A = نيأ ؛2160 SSL state = 0x2160 10241 10241 58L state = 0x2160 سرثكأ—  $0x2001$  RET =  $0x1$ [06/03/15 22:28:10.768 UTC A47 10241] ret\_type\_string=لوهجم [06/03/15 22:28:10.768 UTC A48 10241] ret\_desc\_string=ريغ فورعم [06/03/15 22:28:10.768 UTC A49 10241] SSL\_STATE\_STRING=SSLv3 ةباتك بلط ةداهش A [06/03/15 22:28:10.768 UTC A4a 10241] ةلاح SSL = 0x2100، ثيح = 0x2001؛ RET = 0x1 [06/03/15 22:28:10.768 UTC A4b 10241] ret\_type\_string=ريغ فورعم [06/03/15 22:28:10.768 UTC A4c 10241] ret\_desc\_string=ريغ فورعم [06/03/15 22:28:10.768 UTC A4d 10241] SSL\_state\_string=SSLv3 تانايب قفدت [06/03/15 22:28:10.768 UTC A4e 10241] ةلاح SSL = 0x2180، ثيح = 0x2002؛ RET = 0xffffff [06/03/15 22:28:10.768 UTC A4f 10241] ret\_type\_string=ريغ فورعم [06/03/15 22:28:10.768 UTC A50 10241] ret\_desc\_string=ريغ فورعم [06/03/15 22:28:10.768 UTC A51 10241] SSL\_state\_string=SSLv3 ةءارق ةداهش ليمعلا A [06/03/15 22:28:10.768 UTC A52 10241] — عجري WANT\_READ ل conn ssl b3f8a8d0 [06/03/15 22:28:11.068 UTC A53 10241] doSSLRecvLoop: مل متي لامكإ Handshake ل conn 0 [06/03/15 22:28:11.068 UTC A54 10241] **sslConnectionInit: SSL\_do\_handshake ل conn ssl3f8a8d0، conn state: INIT، SSL ةلود: Handshake** [06/03/15 22:28:11.069 UTC A55 10241] مت ققحتلا نم ةحص ةداهش ريظنلا ل conn ssl b3f8a8d0، ..authlist ءاعدتسإ

ssl conn ل Authlist ةقداصم تلشف [10241 56A UTC 22:28:11.070 06/03/15[؟؟؟؟؟؟؟؟؟ ؟؟؟؟؟؟؟ —رثكأ b3f8a8d0 AuthList لباقم ريظنلا ةحص نم ققحتلا متي مل [10241 57A UTC 22:28:12.070 06/03/15[ [06/03/15 22:28:12.070 utc A58 10241] ةلاح SSL = 0x2182، ثيح = 0x4008؛ RET = 0x22e [06/03/15 22:28:12.070 UTC A59 10241] ret\_type\_string=deadly [06/03/15 22:28:12.070 UTC A5a 10241] **ret\_desc\_string=ةداهش ريغ ةفورعم** [06/03/15 22:28:12.070 UTC A5b 10241] SSL\_state\_string=SSLv3 ةءارق ةداهش ليمعلا C [06/03/15 22:28:12.070 utc a5c 10241] ةلاح SSL = 0x2182، ثيح = 0x2002؛ ret = 0xffffff [06/03/15 22:28:12.070 UTC A5d 10241] ret\_type\_string=ريغ فورعم [06/03/15 22:28:12.070 UTC A5e 10241] ret\_desc\_string=ريغ فورعم [06/03/15 22:28:12.070 UTC a5f 10241] SSL\_state\_string=SSLv3 ةءارق ةداهش ليمعلا C [06/03/15 22:28:12.070 UTC A60 10241] — **تلشف ةحفاصملا** ل **conn ssl3f8a8d0، ssl\_err 1 أطخ=**  .<br>أقدامش عاجرا متي م<mark>ل:140890B2:SSL routines:SSL3\_GET\_CLIENT\_CERTIFICATE:أطخ</mark> [06/03/15 22:28:12.070 UTC A61 10241] **ريرحت NMSP conn ssl b3f8a8d0، conn id 0**

#### **:حاجنلا ويرانيس**

[06/06/15 17:47:53.600 UTC 4f2 10205] لاسرإ NMSP\_APP\_MEAS\_NOTIFY\_MSG ىلإ LocServer 0 **0 صصخم ديدج NMSP لاصتا** [10205 3f4 UTC 17:56:34.305 06/06/15[ —رثكأ —؟؟؟؟؟؟؟ ؟؟؟؟؟؟؟؟]06/06/15 17:56:34.306 UTC 4f4 10205] sslConnectionInit: SSL\_NEW() conn ssl 590a6048 [06/06/15 17:56:34.306 UTC 4f5 10205] sslConnectionInit: SSL\_do\_handshake ل conn ssl 590a6048، conn state: init، SSL ةلود: ديكأت [06/06/15 17:56:34.306 UTC 4f6 10205] ةلاح SSL = 0x6000، ثيح = 0x10؛ RET = 0x1 [06/06/15 17:56:34.306 UTC 4f7 10205] ret\_type\_string=ريغ فورعم [06/06/15 17:56:34.306 UTC 4f8 10205] ret\_desc\_string=ريغ فورعم [06/06/15 17:56:34.307 UTC 4f9 10205] SSL\_STATE\_STRING=لبق/لوبق ةئيهتلا [06/06/15 17:56:34.307 UTC 4fa 10205] ةلاح SSL = 0x6000، ثيح = 0x2001؛ RET = 0x1 [06/06/15 17:56:34.307 UTC 4fb 10205] ret\_type\_string=ريغ فورعم [06/06/15 17:56:34.307 UTC 4fc 10205] ret\_desc\_string=ريغ فورعم [06/06/15 17:56:34.307 UTC 4fd 10205] SSL\_STATE\_STRING=لبق/لوبق ةئيهتلا [06/06/15 17:56:34.307 UTC 4fe 10205] ةلاح SSL = 0x211؛ ثيح = 0x2002؛ RET = 0xffffff [06/06/15 17:56:34.307 UTC 4ff 10205] ret\_type\_string=ريغ فورعم [06/06/15 17:56:34.307 UTC 500 10205] ret\_desc\_string=ريغ فورعم [06/06/15 17:56:34.307 UTC 501 10205] SSL\_state\_string=SSLv3 ةءارق ليمعلا ابحرم ب [06/06/15 17:56:34.307 UTC 502 10205] — عجري WANT\_READ ل conn ssl 590a6048 :SSL قالح ،INIT :لاصتال اقلاح عم حاجن ()sslConnectionInit الصتال المقالح عم حاجن (). INIT الصنال المقالح عم ديلا ديكأت لامكإ متي مل :doSSLRecvLoop] 10205 504 UTC 17:56:34.309 06/06/15[؟؟؟؟؟؟؟؟؟ ؟؟؟؟؟؟؟ —رثكأ— 0 conn ل ةحفاصملا [06/06/15 17:56:34.309 UTC 505 10205] **sslConnectionInit: SSL\_do\_handshake ل conn ssl 590a6048، conn state: init، SSL ةلود: Handshake** [06/06/15 17:56:34.309 UTC 506 10205] ةلاح SSL = 0x2111، ثيح = 0x2001؛ RET = 0x1 [06/06/15 17:56:34.309 UTC 507 10205] ret\_type\_string=ريغ فورعم [06/06/15 17:56:34.309 UTC 508 10205] ret\_desc\_string=ريغ فورعم [06/06/15 17:56:34.309 UTC 509 10205] SSL\_STATE\_STRING=SSLv3 ةءارق ليمعلا ابحرم ب [06/06/15 17:56:34.309 UTC 50a 10205] ةلاح SSL = 0x2130، ثيح = 0x2001؛ RET = 0x1 [06/06/15 17:56:34.309 UTC 50b 10205] ret\_type\_string=ريغ فورعم [06/06/15 17:56:34.309 UTC 50c 10205] ret\_desc\_string=ريغ فورعم [06/06/15 17:56:34.309 UTC 50d 10205] SSL\_STATE\_STRING=SSLv3 write server ابحرم كب a [06/06/15 17:56:34.310 UTC 50e 10205] ةلاح SSL = 0x2140، ثيح = 0x2001؛ RET = 0x1 [06/06/15 17:56:34.310 UTC 50f 10205] ret\_type\_string=ريغ فورعم [06/06/15 17:56:34.310 UTC 510 10205] ret\_desc\_string=ريغ فورعم

[06/06/15 17:56:34.310 UTC 511 10205] SSL\_state\_string=SSLv3 write certificate A [06/06/15 17:56:34.310 UTC 512 10205] ةلاح SSL = 0x2160، ثيح = 0x2001؛ RET = 0x1 [06/06/15 17:56:34.310 UTC 513 10205] ret\_type\_string=ريغ فورعم فورعم ريغ=string\_desc\_ret] 10205 514 UTC 17:56:34.310 06/06/15[؟؟؟؟؟؟؟؟ ؟؟؟؟؟؟؟ —رثكأ— [06/06/15 17:56:34.310 UTC 515 10205] SSL\_STATE\_STRING=SSLv3 ةباتك بلط ةداهش A [06/06/15 17:56:34.310 UTC 516 10205] ةلاح SSL = 0x2100، ثيح = 0x2001؛ RET = 0x1 [06/06/15 17:56:34.310 UTC 517 10205] ret\_type\_string=ريغ فورعم [06/06/15 17:56:34.310 UTC 518 10205] ret\_desc\_string=ريغ فورعم [06/06/15 17:56:34.310 UTC 519 10205] SSL\_state\_string=SSLv3 تانايب قفدت [06/06/15 17:56:34.310 UTC 51a 10205] ةلاح SSL = 0x2180، ثيح = 0x2002؛ RET = 0xffffff [06/06/15 17:56:34.310 UTC 51b 10205] ret\_type\_string=ريغ فورعم [06/06/15 17:56:34.310 UTC 51c 10205] ret\_desc\_string=ريغ فورعم [06/06/15 17:56:34.310 UTC 51d 10205] SSL\_STATE\_STRING=SSLv3 ةءارق ةداهش ليمعلا A [06/06/15 17:56:34.310 UTC 51e 10205] — عجري WANT\_READ ل conn ssl 590a6048 [06/06/15 17:56:34.610 UTC 51f 10205] doSSLRecvLoop: مل متي لامكإ Handshake ل conn 0 [**06/06/15 17:56:34.610 UTC 520 10205] sslConnectionInit: SSL\_do\_handshake ل conn SSL 590a6048، conn state: init، SSL ةلود: Handshake 6048،a590 ssl conn ل ريظنلا ةداهش ةحص نم ققحتلا مت [10205 521 UTC 17:56:34.616 06/06/15[ ..authlist ءاعدتسإ [06/06/15 17:56:34.622 UTC 522 10205] تحجن ةقداصم Authlist ل conn ssl 590a6048 AuthList لباقم ريظنلا ةحص نم ققحتلا مت [10205 523 UTC 17:56:35.616 06/06/15[؟؟؟؟؟؟؟؟؟ ؟؟؟؟؟؟؟** [06/06/15 17:56:35.616 UTC 524 10205] ةلاح SSL = 0x2180، ثيح = 0x2001؛ RET = 0x1 [06/06/15 17:56:35.616 UTC 525 10205] ret\_type\_string=ريغ فورعم [06/06/15 17:56:35.616 UTC 526 10205] ret\_desc\_string=ريغ فورعم [06/06/15 17:56:35.616 UTC 527 10205] SSL\_state\_string=SSLv3 ةءارق ةداهش ليمعلا A [06/06/15 17:56:35.633 UTC 528 10205] ةلاح SSL = 0x2190، ثيح = 0x2001؛ RET = 0x1 [06/06/15 17:56:35.633 UTC 529 10205] ret\_type\_string=ريغ فورعم [06/06/15 17:56:35.633 UTC 52a 10205] ret\_desc\_string=ريغ فورعم [06/06/15 17:56:35.633 UTC 52b 10205] SSL\_state\_string=SSLv3 ةءارق حاتفم ليمعلا لدابت A [06/06/15 17:56:35.635 UTC 52c 10205] ةلاح SSL = 0x21a0؛ ثيح = 0x2001؛ RET = 0x1 [06/06/15 17:56:35.636 UTC 52d 10205] ret\_type\_string=ريغ فورعم [06/06/15 17:56:35.636 UTC 52e 10205] ret\_desc\_string=ريغ فورعم [06/06/15 17:56:35.636 UTC 52f 10205] SSL\_STATE\_STRING=SSLv3 ةءارق ةداهش ققحتلا نم A [06/06/15 17:56:35.636 UTC 530 10205] ةلاح SSL = 0x21c0، ثيح = 0x2001؛ RET = 0x1 [06/06/15 17:56:35.636 UTC 531 10205] ret\_type\_string=ريغ فورعم [06/06/15 17:56:35.636 UTC 532 10205] ret\_desc\_string=ريغ فورعم —رثكأ —؟؟؟؟؟؟؟ ؟؟؟؟؟؟؟؟]06/06/15 17:56:35.636 UTC 533 10205] SSL\_STATE\_STRING=SSLv3 A ةيهتنم ةءارق [06/06/15 17:56:35.636 UTC 534 10205] ةلاح SSL = 0x21d0، ثيح = 0x2001؛ RET = 0x1 [06/06/15 17:56:35.636 UTC 535 10205] ret\_type\_string=ريغ فورعم [06/06/15 17:56:35.636 UTC 536 10205] ret\_desc\_string=ريغ فورعم [06/06/15 17:56:35.636 UTC 537 10205] SSL\_state\_string=SSLv3 write change cipher spec A [06/06/15 17:56:35.636 UTC 538 10205] ةلاح SSL = 0x21e0، ثيح = 0x2001؛ RET = 0x1 [06/06/15 17:56:35.636 UTC 539 10205] ret\_type\_string=ريغ فورعم [06/06/15 17:56:35.636 UTC 53a 10205] ret\_desc\_string=ريغ فورعم [06/06/15 17:56:35.636 UTC 53b 10205] SSL\_STATE\_String=SSLv3 write end a [06/06/15 17:56:35.637 UTC 53c 10205] ةلاح SSL = 0x2100، ثيح = 0x2001؛ RET = 0x1 [06/06/15 17:56:35.637 UTC 53d 10205] ret\_type\_string=ريغ فورعم [06/06/15 17:56:35.637 UTC 53e 10205] ret\_desc\_string=ريغ فورعم [06/06/15 17:56:35.637 UTC 53f 10205] SSL\_STATE\_STRING=SSLv3 تانايب قفدت [06/06/15 17:56:35.637 UTC 540 10205] ةلاح SSL = 0x3، ثيح = 0x20؛ RET = 0x1 [06/06/15 17:56:35.637 UTC 541 10205] ret\_type\_string=ريغ فورعم [06/06/15 17:56:35.637 UTC 542 10205] ret\_desc\_string=ريغ فورعم

حاجنب ضروافت ان م ءاهتنال امت SSL STATE\_STRING=SSL (16/06/15 17:56:35.637 UTC 543 10205] 5SL [06/06/15 17:56:35.637 UTC 544 10205] ةلاح SSL = 0x3، ثيح = 0x2002؛ RET = 0x1 فورعم ريغ=string\_type\_ret] 10205 545 UTC 17:56:35.637 06/06/15[؟؟؟؟؟؟؟؟ ؟؟؟؟؟؟؟ —رثكأ— [06/06/15 17:56:35.637 UTC 546 10205] ret\_desc\_string=ريغ فورعم حاجنب ضروافت لا نم ءاهتنالا مت SSL STATE\_STRING=SSL و 06/06/15 17:56:35.637 UTC 547 10205 5SL] **[06/06/15 17:56:35.637 UTC 548 10205] SSL\_do\_handshake() تحجن ل conn ssl 590a6048 0 ةقداصملل !NMSP لاصتا حاجن [10205 549 UTC 17:56:35.637 06/06/15[**

ةمجرتلا هذه لوح

ةي الآلال تاين تان تان تان ان الماساب دنت الأمانية عام الثانية التالية تم ملابات أولان أعيمته من معت $\cup$  معدد عامل من من ميدة تاريما $\cup$ والم ميدين في عيمرية أن على مي امك ققيقا الأفال المعان المعالم في الأقال في الأفاق التي توكير المالم الما Cisco يلخت .فرتحم مجرتم اهمدقي يتلا ةيفارتحالا ةمجرتلا عم لاحلا وه ىل| اًمئاد عوجرلاب يصوُتو تامجرتلl مذه ققد نع امتيلوئسم Systems ارامستناء انالانهاني إنهاني للسابلة طربة متوقيا.